## 22 April 2004

- Homework 3 due Friday Apr 30
  - Homeworks 1&2 returned Tuesday 27
- DAOPHOT et al. standalone working under Solaris, Linux not yet OS X. IRAF version works although the tools are not in place to combine photometry easily.
- Note, everyone with a UCO/NICS account has access to the public Solaris machine (mambo) and the public Linux machine (mariachi)
- Files on atacama (Bolte's Sun workstation) can be reached from the UCO network via:

cp /net/atacama/a/AY257/Problem3/filename .

## 22 April 2004 cont.

- DS9 save as option -- jpg. Convert or xv can be used to convert jpg -> .eps for inclusion into latex document.
  - Note sample .tex document at class www site
- In IRAF graphics window: :.snap eps will output a postscript file of whatever you have displayed

#### Surface Photometry

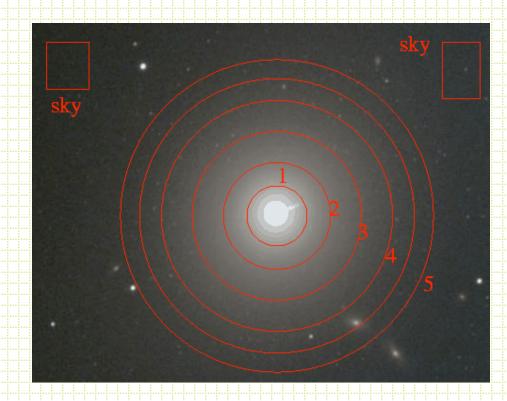

Simple approach of aperture photometry works OK for some purposes.

mag=
$$c_0 - 2.5(\text{cnts}_{\text{aper}} - \pi r^2 \text{sky})$$

Typically working with much larger apertures

- prone to contamination

- sky determination even more critical

- often want to know more than total brightness

- There is a long history of surface photometry with CCDs:
  - GASP Davis et al., AJ, 90, 1985
  - Jedrzejewski, MNRAS, 226, 747, 1987
- Could fit (or find) *isophotes*, and the most common procedure is to fit elliptical isophotes.
- Parameters are: x<sub>center</sub>, y<sub>center</sub>, ellipticity (e),
  R (semi-major axis) and position angle.

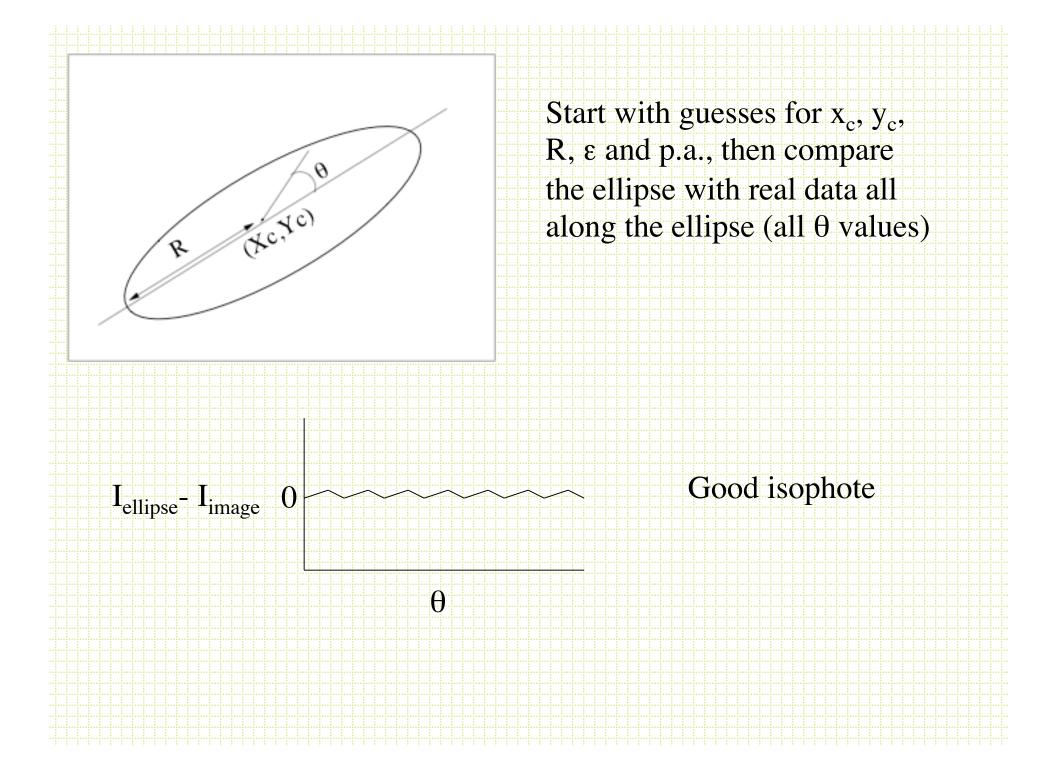

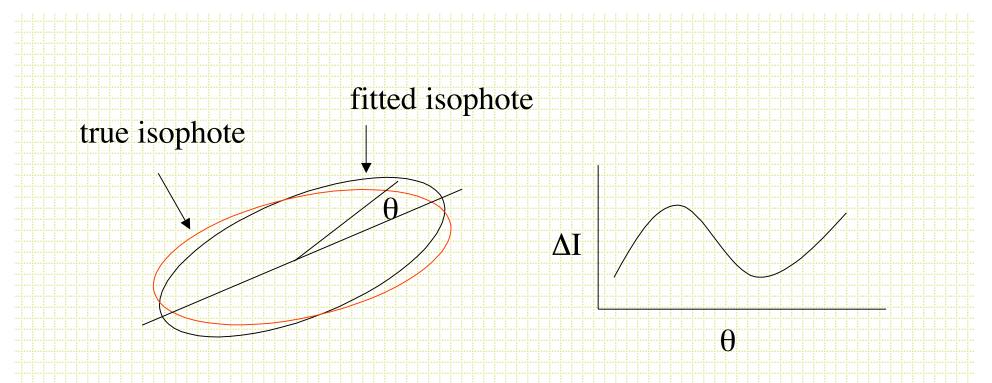

Fit the **DI** - **q** plot and iterate on  $x_c$ ,  $y_c$ , p.a., and **e** to minimize the coefficients in an expression like:

 $I(\mathbf{q}) = I_0 + A_1 \sin(\mathbf{q}) + B_1 \cos(\mathbf{q}) + A_2 \sin(2\mathbf{q}) + B_2 \cos(2\mathbf{q})$ 

|     |     | ÷        |       |     |              |          |            |      |      |       |      |          |              |            |         |     |   |                                        |          |     |     |        |            |     |      |      |      | 0    | 0    |      |        |         |                  |            |          |      | -    |         |     |      |     |     |      |     |     |     |     |     |      |        |      |          |     |      |  |
|-----|-----|----------|-------|-----|--------------|----------|------------|------|------|-------|------|----------|--------------|------------|---------|-----|---|----------------------------------------|----------|-----|-----|--------|------------|-----|------|------|------|------|------|------|--------|---------|------------------|------------|----------|------|------|---------|-----|------|-----|-----|------|-----|-----|-----|-----|-----|------|--------|------|----------|-----|------|--|
|     |     | · · · ·  | 1.0   |     |              |          |            |      |      |       |      | <u> </u> |              |            | e i e c |     | ~ | - <u>-</u>                             | <u>.</u> |     |     | . i 12 |            | ~ 4 | w ja | - 10 | -    |      |      | i    | ~ 4    | <u></u> | - 1              |            |          |      |      | ·       |     |      |     |     |      |     |     |     |     |     |      |        |      |          |     |      |  |
| ÷ . | - 1 |          | n     |     | $\mathbf{r}$ | 16       | <b>5</b> 6 | 7 C  |      | tc    | 1    | X        |              | <u>و</u>   | łY      | 17  |   |                                        | /        | 1   | n   | 17     | 16         | 2   | V    |      | 9    |      | I 6  | 74   |        | 1.1     | $\boldsymbol{L}$ | 1          | - 8      |      | к    |         | 1.1 | - 81 |     | 8 8 | - 81 |     |     | 10  | 1.  | 1.1 | - 81 | 8 8    | - 81 | <br>- 11 |     | - 11 |  |
|     |     | ~        | 12.11 | I C |              | 1 Z      | - · · ·    | 20   | 1111 | L C   | 1    |          |              | ··· C      | t t     | 1.  |   | ·····••••••••••••••••••••••••••••••••• |          |     |     | I A.   | <b>7</b> 1 | 71  | •••• |      | u    | 1.11 |      | ~    | $\sim$ |         | 1                | <b>N</b> 1 |          |      | 1111 | 11      |     |      |     |     |      |     |     |     |     |     |      |        |      |          |     |      |  |
| ÷   |     | <b>—</b> | T 7   |     |              | $\neg C$ |            |      | . L. | F . T |      |          | $\mathbf{C}$ |            |         | Τ.  |   | 7                                      | С        | . T |     |        |            |     | 1    |      |      | Τ.   | τ. Τ |      |        |         | Τ.,              |            | 7        |      |      | . A. I. | 7   |      | . I | 1   |      |     | ii. |     |     |     |      | <br>1  |      |          | 1.1 |      |  |
|     |     |          |       |     |              | -        |            |      |      |       |      |          | -            |            |         |     |   | -                                      | -        |     |     |        |            |     | - H  |      |      |      |      | - T. |        |         | 100              |            | - T      |      |      |         |     |      |     |     |      |     |     |     |     |     |      | <br>   |      |          |     |      |  |
|     |     |          |       |     |              |          |            |      |      |       |      |          |              |            |         |     |   |                                        |          |     |     |        |            |     |      |      |      |      |      |      |        |         |                  |            |          |      |      |         |     |      |     |     |      |     |     |     |     |     |      |        |      |          |     |      |  |
|     |     |          |       |     |              |          |            |      |      |       |      | 1        |              | _ 1        |         |     |   |                                        |          |     |     | - : (  | "'         |     |      |      | 14.0 | "'   |      |      |        |         | : /              |            |          |      |      |         |     |      |     |     |      |     |     |     |     |     |      |        |      |          |     |      |  |
|     |     |          |       |     |              |          |            |      |      |       |      | 10       | S 3          | <b>G</b> . |         |     |   |                                        |          |     |     |        |            |     |      |      |      |      |      |      |        |         | - /              |            |          |      |      | - j     |     |      |     |     |      |     |     |     |     |     |      |        |      |          |     |      |  |
|     |     |          |       |     |              |          |            |      |      |       |      |          |              | а.         |         |     |   |                                        |          |     |     |        |            |     |      |      |      |      |      |      |        |         | $\Gamma$         | \ /        | <b>า</b> |      |      |         |     |      |     |     |      |     |     |     |     |     |      |        |      |          |     |      |  |
|     |     |          |       |     |              |          |            |      |      |       |      | $\sim$   |              | ~~         |         |     |   |                                        |          |     |     |        |            |     |      |      |      |      |      |      |        |         |                  | -          | /        |      |      |         |     |      |     |     |      |     |     |     |     |     |      |        |      |          |     |      |  |
|     |     |          |       |     |              |          |            |      |      |       |      | +        |              |            |         |     |   |                                        |          |     |     |        |            |     |      |      |      |      |      |      |        |         |                  | - 2        | _        |      |      |         |     |      |     |     |      |     |     |     |     |     |      |        |      |          |     |      |  |
|     |     |          |       |     |              |          |            |      |      |       |      |          |              |            |         |     |   |                                        |          |     |     |        |            |     |      |      |      |      |      |      |        |         |                  |            |          |      |      |         |     |      |     |     |      |     |     |     |     |     |      |        |      |          |     |      |  |
|     |     |          |       |     |              |          |            |      |      |       |      |          |              |            |         |     |   |                                        |          |     |     |        | ۲ ۲        |     |      |      |      | 44   |      |      |        |         | . Т              |            |          |      |      |         |     |      |     |     |      |     |     |     |     |     |      |        |      |          |     |      |  |
|     |     |          |       |     |              |          |            |      |      |       |      |          | 2            |            |         |     |   |                                        |          |     |     |        |            |     |      |      |      | ••   |      |      |        |         |                  | 2          |          |      |      |         |     |      |     |     |      |     |     |     |     |     |      |        |      |          |     |      |  |
|     |     |          |       |     |              |          |            |      |      |       |      |          |              |            |         |     |   |                                        |          |     |     |        |            |     |      |      |      |      |      |      |        |         | . i. i           | •          |          |      |      |         |     |      |     |     |      |     |     |     |     |     |      |        |      |          |     |      |  |
| ÷ . | - 8 | 1.1      | ÷     | 8 8 | - 81         |          | 8 8        | - 81 | 4.1  | 8 8   | - 11 |          |              | - 8        | 10      | 8.1 |   | 1.1                                    | 4.1      |     | - 8 | 181    | ÷.         |     | - 8  | - 81 | 181  | ÷.   |      | - 8  | - 8    | 10.0    | -                | - 1        |          | - 81 | 100  | ÷.,     | 1.1 | 14   | 1   | 8 8 | - 81 | 1.1 | 8 8 | 1.1 | 1.1 | 1.1 | 14   | 8 8    | 1.1  | <br>     | 1.1 | 1.1  |  |
|     |     |          |       |     |              |          |            |      |      |       |      |          |              |            |         |     |   |                                        |          |     |     | - i-   |            |     |      |      | - i- |      |      |      |        |         |                  |            | <u></u>  |      |      | ÷       |     |      |     |     |      |     |     |     |     |     |      |        |      |          |     |      |  |
|     |     |          |       |     |              |          |            |      |      |       |      |          |              |            |         |     |   |                                        |          |     |     |        |            |     |      |      |      |      |      |      |        |         |                  |            |          |      |      |         |     |      |     |     |      |     |     |     |     |     |      |        |      |          |     |      |  |
|     |     |          |       |     |              |          |            |      |      |       |      |          |              |            |         |     |   |                                        |          |     |     |        |            |     |      |      |      |      |      |      |        |         |                  |            |          |      |      |         |     |      |     |     |      |     |     |     |     |     |      |        |      |          |     |      |  |
| i   |     |          |       | 1   |              |          | ii         |      |      | 1.1   |      |          | ii           |            |         |     |   |                                        |          |     |     |        |            |     |      |      |      |      |      |      |        | . i     | . I              |            |          |      |      |         |     |      |     | 1   |      |     | ii. |     |     |     |      | <br>ii |      |          | 1.1 |      |  |
|     | - T |          |       |     |              |          |            |      | 100  |       |      |          |              | - T        | 111     |     |   |                                        | 100      |     | - T |        |            |     |      |      |      | 111  |      |      |        |         | 100              |            |          |      |      | 111     |     |      |     |     |      |     |     |     |     |     |      | <br>   |      |          |     |      |  |
|     |     |          |       |     |              |          |            |      |      |       |      |          |              |            |         |     |   |                                        |          |     |     |        |            |     |      |      |      |      |      |      |        |         |                  |            |          |      |      |         |     |      |     |     |      |     |     |     |     |     |      |        |      |          |     |      |  |
|     |     |          |       |     |              |          |            |      |      |       |      |          |              |            |         |     |   |                                        |          |     |     |        |            |     |      |      |      |      |      |      |        |         |                  |            |          |      |      |         |     |      |     |     |      |     |     |     |     |     |      |        |      |          |     |      |  |
|     |     |          |       |     |              |          |            |      |      |       |      |          |              |            |         |     |   |                                        |          |     |     |        |            |     |      |      |      |      |      |      |        |         |                  |            |          |      |      |         |     |      |     |     |      |     |     |     |     |     |      |        |      |          |     |      |  |

#### • More specifically:

 $\Delta(\text{major axis center}) = \frac{-B_1}{I'}$   $\Delta(\text{minor axis center}) = \frac{-A_1(1-\varepsilon)}{I'}$   $\Delta(\varepsilon) = \frac{-2B_2(1-\varepsilon)}{a_0I'}$   $\Delta(\text{p.a}) = \frac{2A_2(1-\varepsilon)}{a_0I'[(1-\varepsilon)^2-1]}$ 

where :

$$' = \frac{\partial \mathbf{I}}{\partial \mathbf{R}} \Big|_{\mathbf{a}_0} \mathbf{\bullet}$$

Position along the semi-major axis

 After finding the best-fitting elliptical isophotes, the residuals are often interesting. Fit:

 $\mathbf{I} = \mathbf{I}_0 + \mathbf{A}_n \sin(n\theta) + \mathbf{B}_n \cos(n\theta)$ 

already minimized n=1 and n=2, n=3 is usually not significant, but:

B<sub>4</sub> is negative for ``Boxy'' isophotesB<sub>4</sub> positive for ``disky'' isophotes

### Surface Photometry Tools

- How do YOU carry out surface photometry measurements?
- For the class will use a Jedrxxxx-based set of algorithms available via IRAF in the STScI STSDAS set of packages.
- stsdas.analysis.isophote

## Stsdas isophote tasks

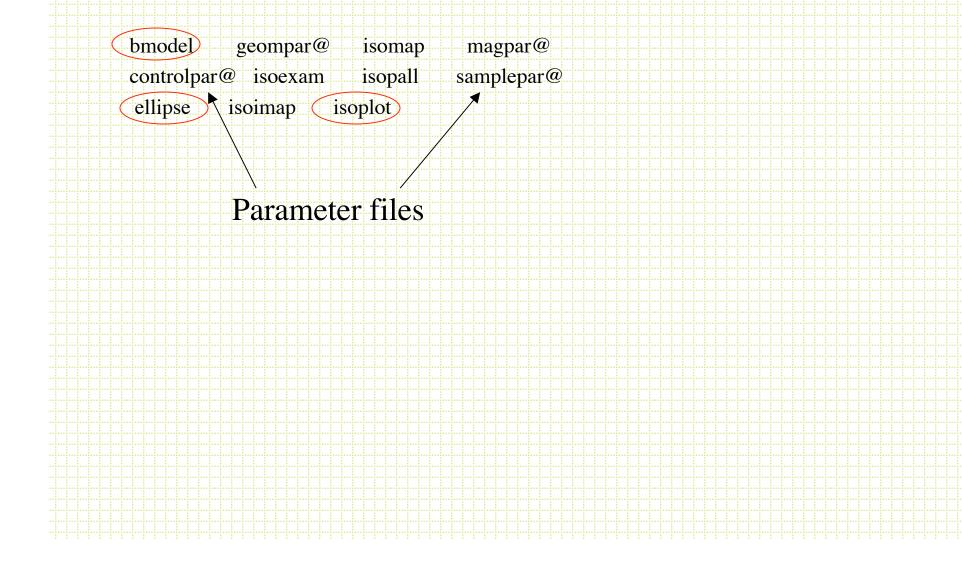

# Controlpar

PACKAGE = isophote TASK = controlpar

| (conver = | 0.05) convergency criterion (maximum harmonic amplitud |
|-----------|--------------------------------------------------------|
| (minit =  | 10) minimun no. of iterations at each sma              |
| (maxit =  | 50) maximun no. of iterations at each sma              |
| (hcenter= | no) hold center fixed ?                                |
| (hellip = | no) hold ellipticity fixed ?                           |
| (hpa =    | no) hold position angle fixed ?                        |
| (wander = | INDEF) maximum wander in successive isophote centers   |
| (maxgerr= | 0.5) maximum acceptable gradient relative error        |
| (olthres= | 1.) object locator's k-sigma threshold                 |
| (soft =   | no) soft stop ?                                        |
| (mode =   | al)                                                    |
|           |                                                        |
|           |                                                        |
|           |                                                        |

## Geompar

PACKAGE = isophote TASK = geompar

| (x0 =     | INDEF) initial isophote center X Often it is a good    |
|-----------|--------------------------------------------------------|
| (y0 =     | INDEF) initial isophote center Y <b>idea to put in</b> |
| (ellip0 = | 0.2) initial ellipticity starting values               |
| (pa0 =    | 20.) initial position angle (degrees)                  |
| (sma0 =   | 10.) initial semi-major axis lenght                    |
| (minsma = | 0.) minimum semi-major axis lenght                     |
| (maxsma = | INDEF) maximum semi-major axis lenght                  |
| (step =   | 0.1) sma step between successive ellipses              |
| (linear = | no) linear sma step ?                                  |
| (maxrit = | INDEF) maximum sma lenght for iterative mode           |
| (recente= | yes) allows finding routine to re-center x0-y0 ?       |
| (xylearn= | yes) updates pset with new x0-y0 ?                     |
| (physica= | yes) physical coordinate system ?                      |
|           |                                                        |

## Samplepar

PACKAGE = isophote TASK = samplepar

| (integrm= | bi-linear) area integration mode                    |
|-----------|-----------------------------------------------------|
| (usclip = | 3.) sigma-clip criterion for upper deviant points   |
| (lsclip = | 3.) sigma-clip criterion for lower deviant points   |
| (nclip =  | 0) number of sigma-clip iterations                  |
| (fflag =  | 0.5) acceptable fraction of flagged data points     |
| (sdevice= | none) graphics device for ploting intensity samples |
| (tsample= | none) tables with intensity samples                 |
| (absangl= | yes) sample angles refer to image coord. system ?   |
| (harmoni= | none) optional harmonic numbers to fit              |
| (mode =   | al)                                                 |
|           |                                                     |

## ellipse

- Use the σ-clipping option
  - Very common to pre-clean frames:
    - Subtract point sources with DAOPHOT
    - Mask saturated stars and CCD flaws
    - Mask other galaxies
- Sometimes it is useful to input starting values

Calculate mean and RMS pixel intensity for annulus, toss any values above  $\underline{\text{mean} + n\text{RMS}}$ 

- Ellipse produces a Table (in STSDAS table format, ttools.tprint allows you to view this) with the parameters of the best fitting ellipses along the semi-major axis.
- Plotting I<sub>ellipse</sub> vs r gives the *surface* brightness profile

Photometry is the usual:  $m=c_0 - 2.5\log(\sum(pixels in r+\Delta r) - (npix \cdot sky))$ 

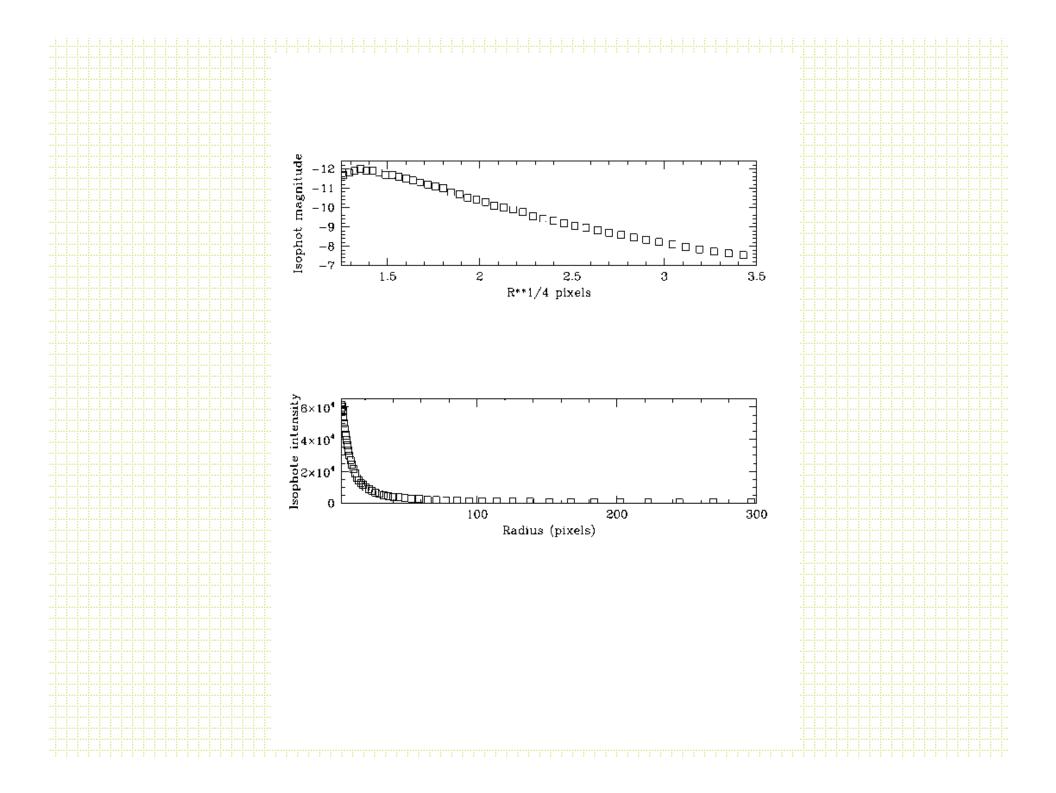

|                    | nage name (te                    |                                       |               |            |           |     |  |      |      |  |  |  |
|--------------------|----------------------------------|---------------------------------------|---------------|------------|-----------|-----|--|------|------|--|--|--|
|                    | able name (te                    |                                       |               |            |           |     |  |      |      |  |  |  |
| Runnin             | g object locat                   | or Done.                              |               |            |           |     |  |      |      |  |  |  |
| #                  |                                  |                                       |               |            |           |     |  |      |      |  |  |  |
| # Semi-            |                                  | lipticity Pos                         |               |            | Iter. Sto | р   |  |      |      |  |  |  |
| # major            | mean                             | Angle                                 | rel.          | code       |           |     |  |      |      |  |  |  |
| # axis<br>#(pixel) | ntensity                         | er<br>(degree)                        | ror           |            |           |     |  |      |      |  |  |  |
| #(pixei)<br>#      |                                  | (degree)                              |               |            |           |     |  |      |      |  |  |  |
|                    | 219.62(527.26)                   | 0.123(0.002) -                        | 70.00( 0.54   | 0.125 23   | 4 0 50    | 2   |  |      |      |  |  |  |
| 44.00 3            | 773.10(481.03)                   | 0.123(0.002) -                        | 70.00( 0.59   | 0.122 25   | 8 0 50    | 2   |  |      |      |  |  |  |
|                    | 384.59(426.91)                   |                                       |               |            |           |     |  |      |      |  |  |  |
|                    | 038.81(384.52)                   |                                       |               |            |           |     |  |      |      |  |  |  |
|                    | 725.05(344.36)<br>431.91(297.83) | · · · · · · · · · · · · · · · · · · · |               |            |           |     |  | <br> | <br> |  |  |  |
| 0-1.12 2           | 151.51(257.05)                   | 0.125(0.002)                          | /0.00( 0.50   | , 0.091 57 | 0.0.50    |     |  |      |      |  |  |  |
| 634.52             | 556.57( 7.44) 0                  | .273(0.009) -18                       | 8.68( 1.03) ( | 0.101 2602 | 760 17    | 1   |  |      |      |  |  |  |
|                    | 728.37(566.24)                   |                                       |               |            |           |     |  |      |      |  |  |  |
| 33.06 5            | 287.32(620.80)                   | 0.123(0.005) -                        | 70.00( 1.36   | ) 0.129 19 | 3 0 50    | ) 2 |  |      |      |  |  |  |
| 0.73 51            | 976.14(8482.2)                   | 0.269(INDEF)                          | ) -45.76(INI  | DEF) 1.460 | 13 0      | 14  |  |      |      |  |  |  |
| 0.66 53            | 679.33(7585.3)                   | 0.269(INDEF                           | ) -45.76(INI  | DEF) 1.853 | 13 0      | 14  |  |      |      |  |  |  |
|                    | 147.36(7006.2)                   |                                       |               |            |           |     |  |      |      |  |  |  |
| 0.55 56            | 150.06(6355.0)                   | 0.269(INDEF)                          | ) -45.76(INI  | DEF) 2.616 | 13 0      | 1 4 |  |      |      |  |  |  |
|                    |                                  |                                       |               |            |           |     |  |      |      |  |  |  |
|                    |                                  |                                       |               |            |           |     |  |      |      |  |  |  |
|                    |                                  |                                       |               |            |           |     |  |      |      |  |  |  |
|                    |                                  |                                       |               |            |           |     |  |      |      |  |  |  |
|                    |                                  |                                       |               |            |           |     |  |      |      |  |  |  |
|                    |                                  |                                       |               |            |           |     |  |      |      |  |  |  |
|                    |                                  |                                       |               |            |           |     |  |      |      |  |  |  |
|                    |                                  |                                       |               |            |           |     |  |      |      |  |  |  |

### bmodel

After you have run ellipse and produced a table. The task called *bmodel* will build a smooth image of the family of ellipses.
 Subtracting this from the original frame will tell you how good the fit is and will reveal non-axially symetric structures.

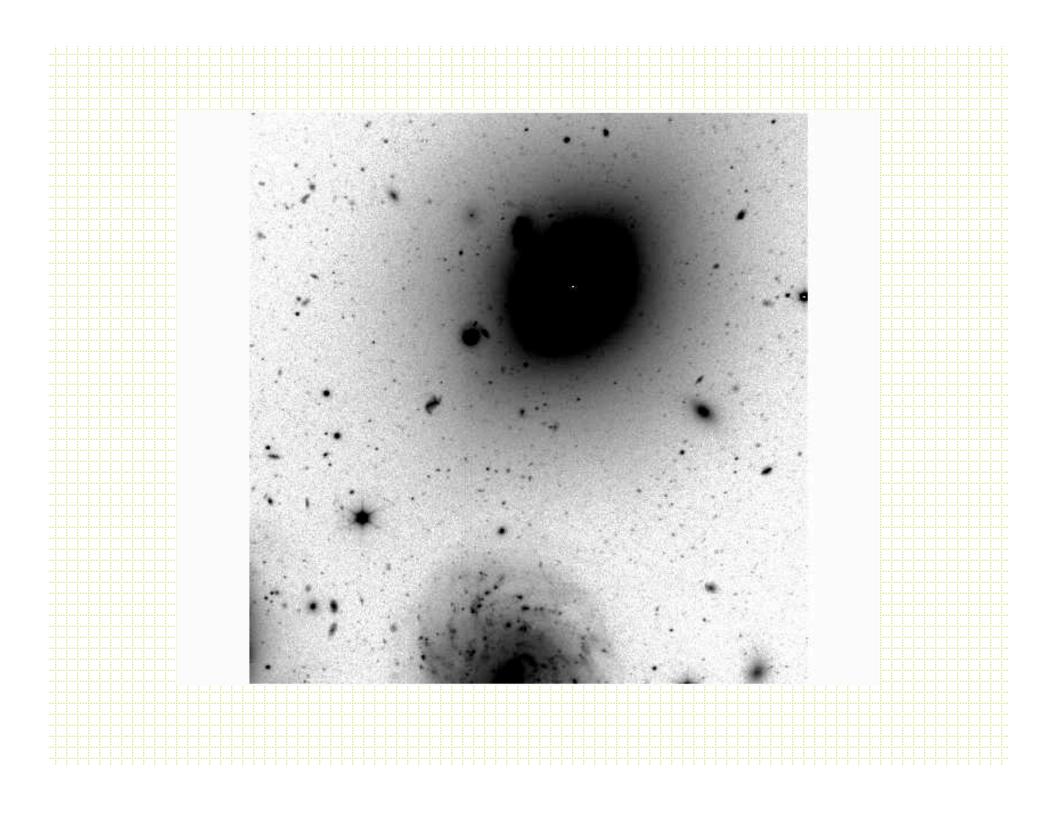

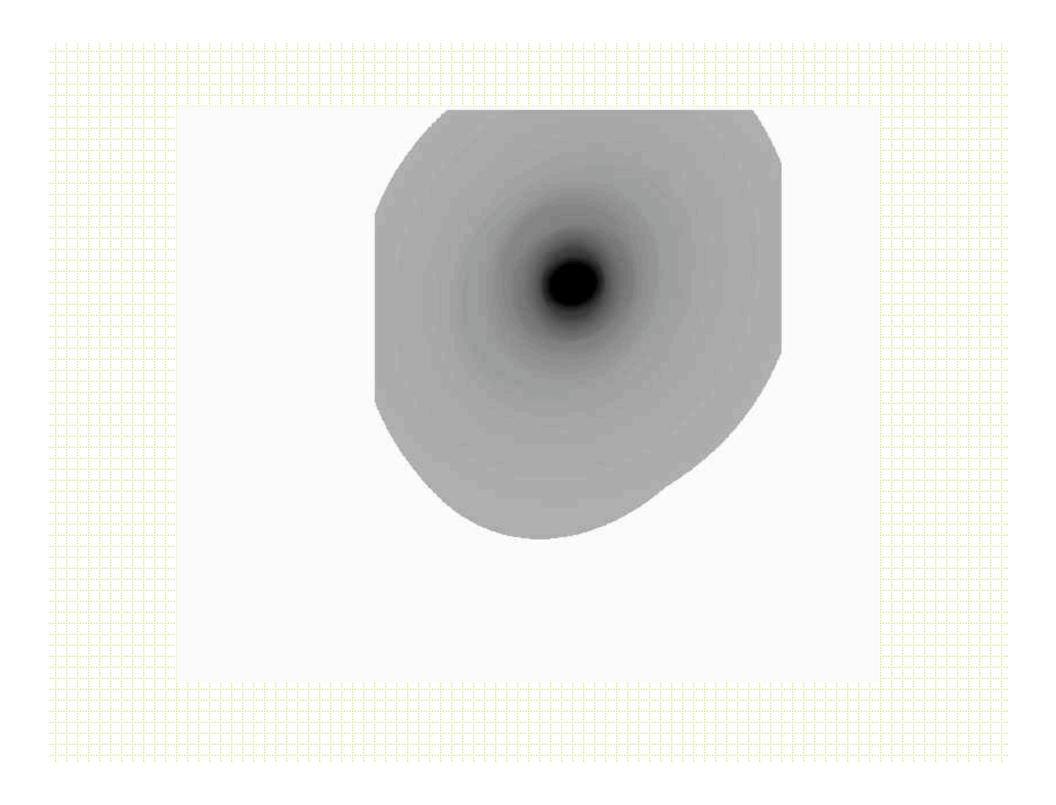

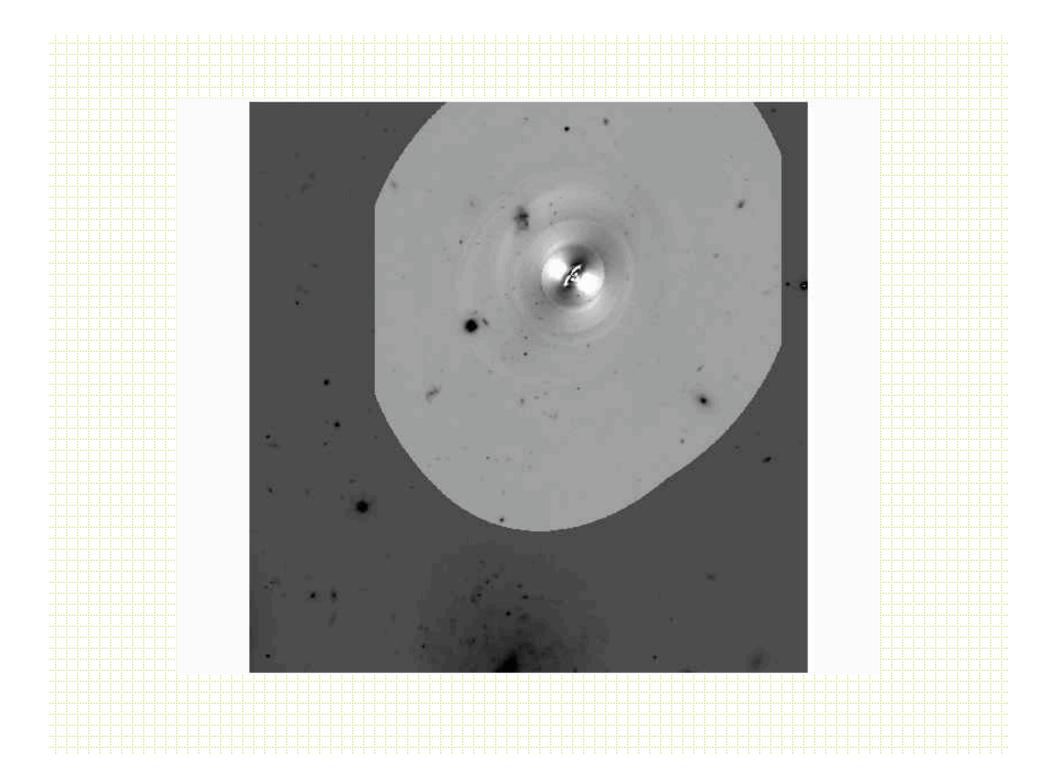

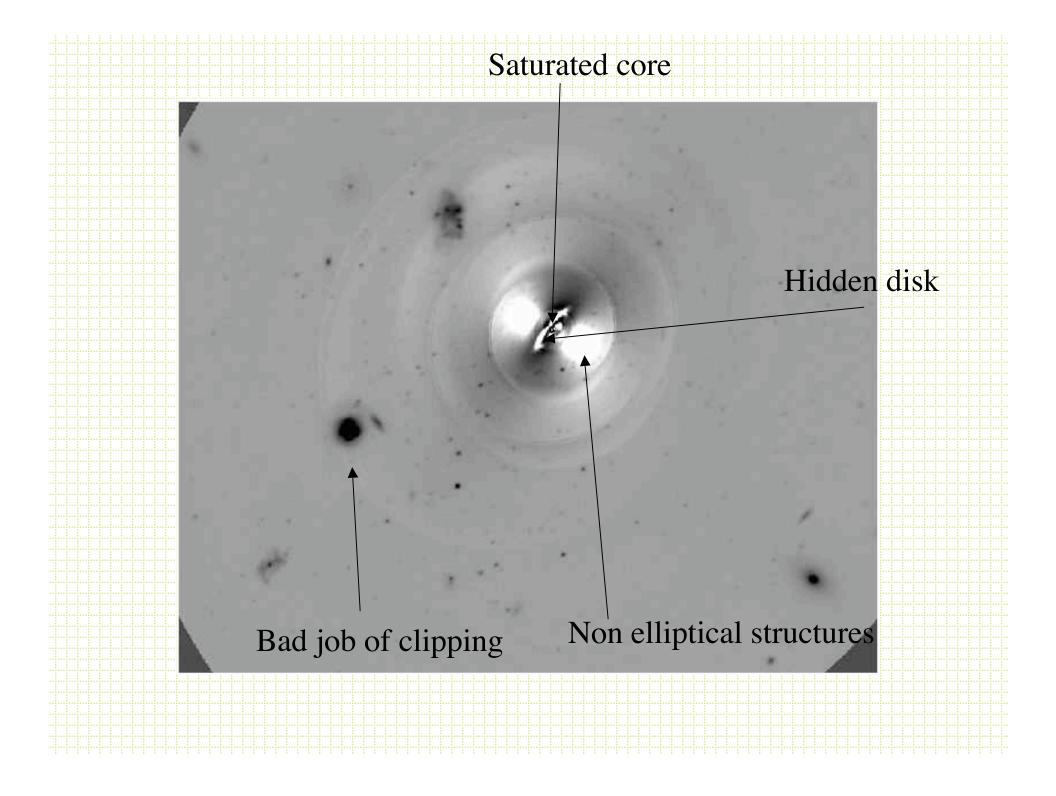

- Last surface brightness note, in the near Universe, surface brightness is distant independent.
  - S.B.  $\propto$  I/(area of galaxy)

Brightness drop off with distance is exactly compensated by larger surface area of galaxy contributing

Fixed angle on the sky

## Small galaxies and classification

- Originally (starting with Kron in 1979) simple star-galaxy separation was the goal.
- These days packages do a lot more:
  - Deblending
  - Filtering
  - Photometry shape decomposition
    - FOCAS Jarvis & Tyson, 1981, AJ 86, 476
    - PPP Yee, 1991, PASP, 103 396
    - Sextractor Bertin & Arnouts, 1996, A&A Sup. Ser. 117,393

### Star-Galaxy separation

- Galaxies are resolved, stars are not
- All methods use various approaches to comparing the amount of light at large and small radii.

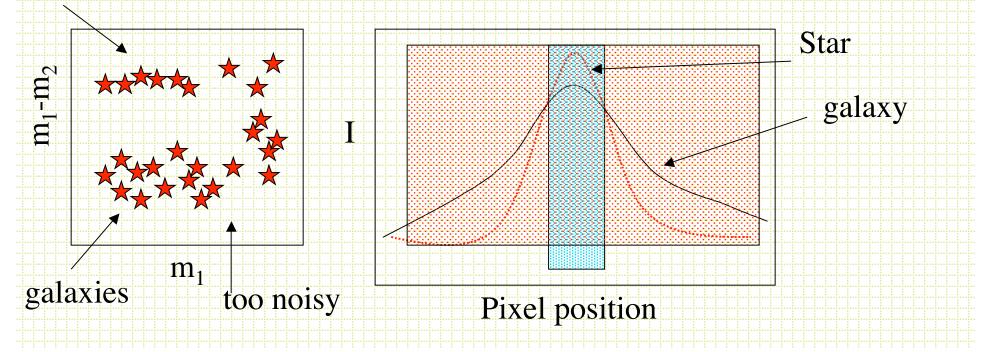

- m<sub>small r</sub>/m<sub>large r</sub>
- Total mag/peak count
- Mag/average surface brightness
- DAOPHOT CHI (PSF fit/predicted PSF fit)
- Often talk about moment analysis.

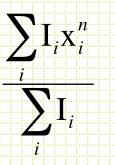

Same thing in y. n=1 is centroid, n=2 is variance etc.

#### Sextractor

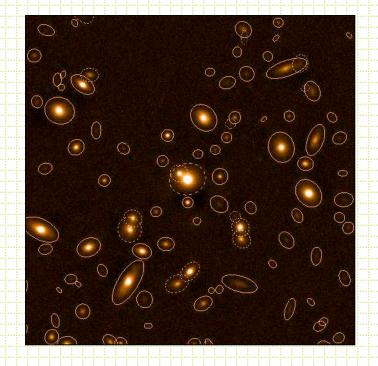

 Most commonly used package these days is Sextractor (although for pure star-galaxy separation it is hard to beat using the difference of two apertures).

- Bertin & Arnouts, 1996, A&AS, 117, 393
- User's Manual
- Sextractor for Dummies v4
- Not for good surface photometry, but good for classification and rough photometric and structural parameter derivation for large fields.
  - 1. Background map (sky determination)
  - 2. Identification of objects (thresholding)
  - 3. Deblending
  - 4. Photometry
  - 5. Shape analysis

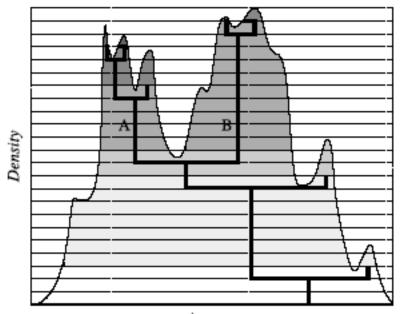

Area

*Thresholding* is an alternative to *peak finding*. Look for contiguous pixels above a threshold value.

- User sets area, threshold value.
- Sometimes combine with a smoothing filter *Deblending* based on multiple-pass thresholding

## Sextractor Star/Galaxy Separation

- Lots of talk about neural-net algorithms, but in the end it is a moment analysis.
- ``stellarity''. Typically test it with artificial stars and find it is very good to some limiting magnitude.

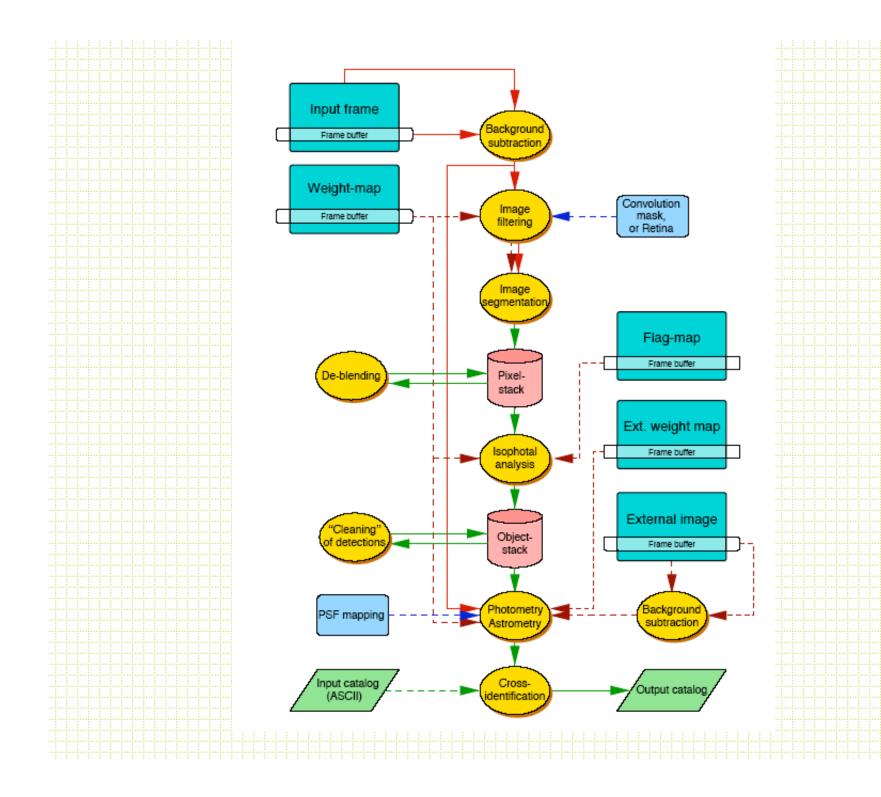